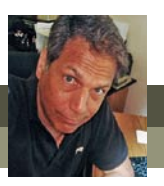

# **What's new in Photoshop Elements 12?**

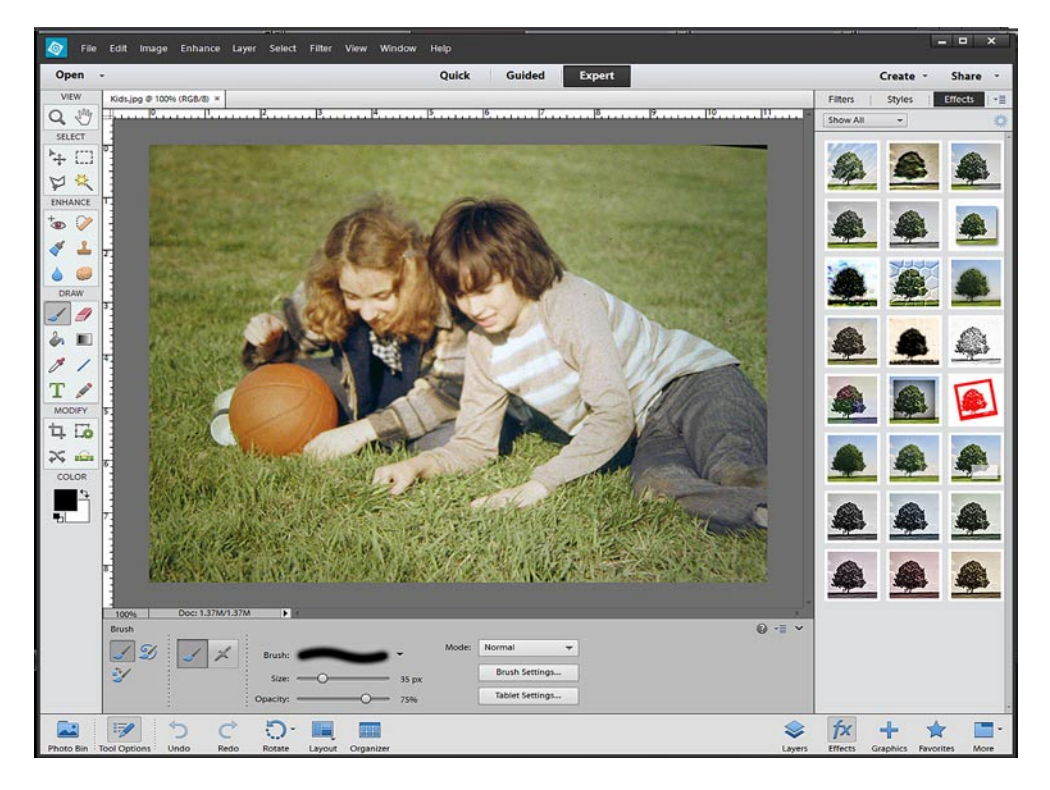

You'll find some nice, new features in Photoshop Elements 12. It's not the major overhaul of the software that version 11 was – but it still includes a number of exciting new features and enhancements.

#### **64-bit operation for Mac OSX**

The Mac version of Premiere Elements 12 runs natively on 64-bit OSX. This means spunkier performance when working with larger or multiple photo or image files, particularly on computers with large RAM loads (over 4 gigabytes).

The Windows versions of Photoshop Elements 12 will still run very well on 64-bit versions of Windows operating system. However, version 12 won't take advantage of 64-bit architecture or higher RAM loads. (Not that you're likely to notice this much, since Photoshop Elements already does a great job of working efficiently with larger picture files.)

#### **New Quick Fixes**

The Quick Fix workspace of the Photoshop Elements editor has been enhanced. It now includes new effects, textures and picture frames that can be added to your photos with a simple double-click.

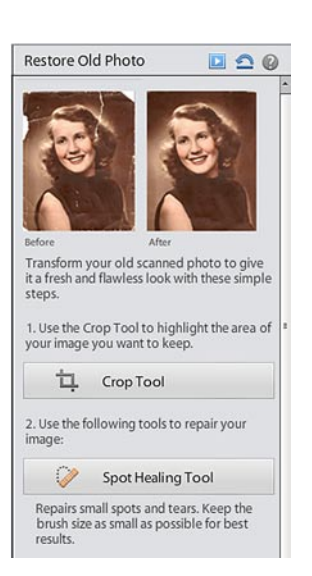

## **New Guided Edits**

Adobe continues to expand the Photoshop Elements **Guided Edits**  workspace, its step-by-step editor for improving and adding effects to your photos.

New **Guided Edits** include the **Zoom Burst** effect, **Restore Old Photo** and a very cool tool for making your photo look like a **Jigsaw Puzzle**  (which can then be manipulated one puzzle piece at a time)!

*continued*

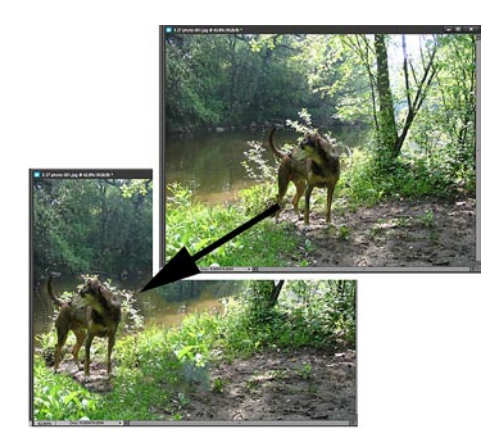

#### **The Content Aware Move Tool**

A very cool new addition to the Photoshop Elements **Toolbox** is the **Content Aware Move Tool**. With this tool you can select an object or person in your photo, drag that object or person to another spot in your photo and the program will automatically replace the vacated space with natural-looking background.

### **Auto Smart Tone**

An exciting addition to the "auto" tools under the **Enhance** menu, **Auto Smart Tone** allows you to adjust the black point, white point and midtone levels in your photos using an intuitive "joystick" style interface.

Even cooler, this tool can be set to "learn" from you – presetting future adjustments based on your past tonal settings.

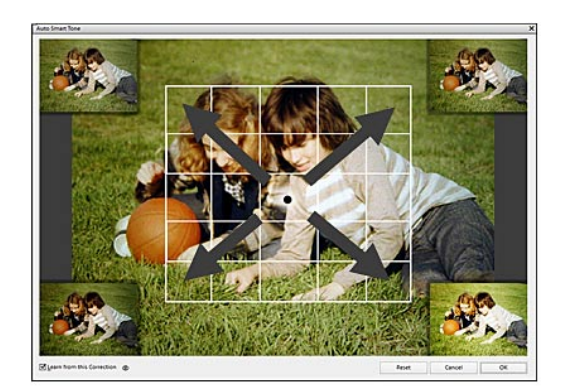

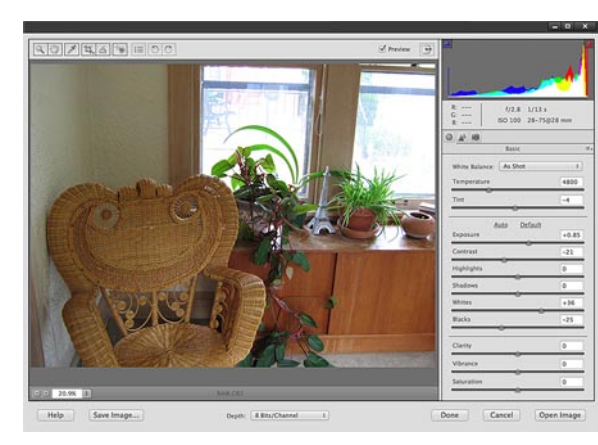

#### **Open in Camera RAW**

The advanced **Camera RAW** editing workspace can now be used to make adjustments to any photo file, even JPEGs, TIFs and PNGs!

Editing in **Camera RAW** means that not only do you have access to more sophisticated adjustment tools, but the changes that you make aren't permanently applied to your photo until you open the photo in the regular editing workspace. You can close your photo file, re-open it and readjust your settings as often as you'd like without making any permanent changes to your original file!

#### **Organizer enhancements**

The Elements Organizer now includes even more tools for managing, filtering and searching your media files. You can now use new **Tags** to filter your search not only by **Keywords** but also by **People, Places** and **Events**.

Additionally, files in the **Media Browser** can now be displayed in alpha-numerical as well as chronological order.

A new, high-level **Object Similarity** search feature allows you to quickly locate all files that include, for instance, a particular object, color scheme or face.

And greater integration with **AdobeRevel.com** means that can access and share your photos and videos with all of your computers and portable devices virtually automatically!

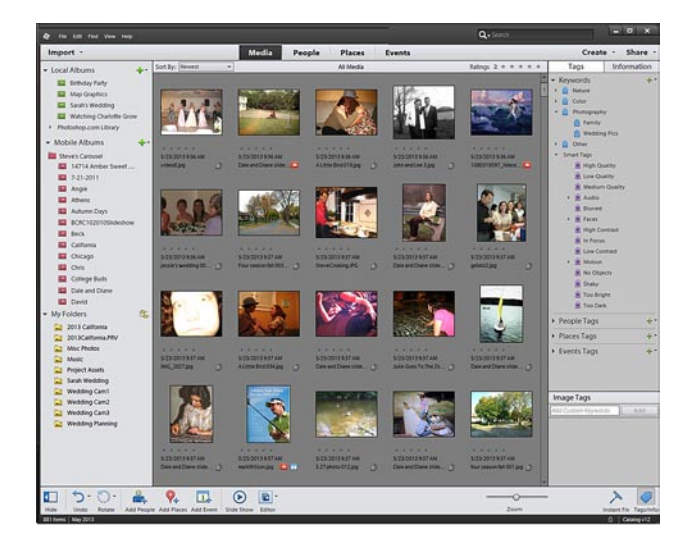

#### **muvipix.com**

**For more information on these new features as well as all of tools available in the Elements programs, see The Muvipix.com Guide to Adobe Premiere Elements 12 and The Muvipix.com Guide to Photoshop Elements & Premiere Elements 12, available in the [Muvipix Book](http://astore.amazon.com/chuckengelsco-20/)  [Store.](http://astore.amazon.com/chuckengelsco-20/)**